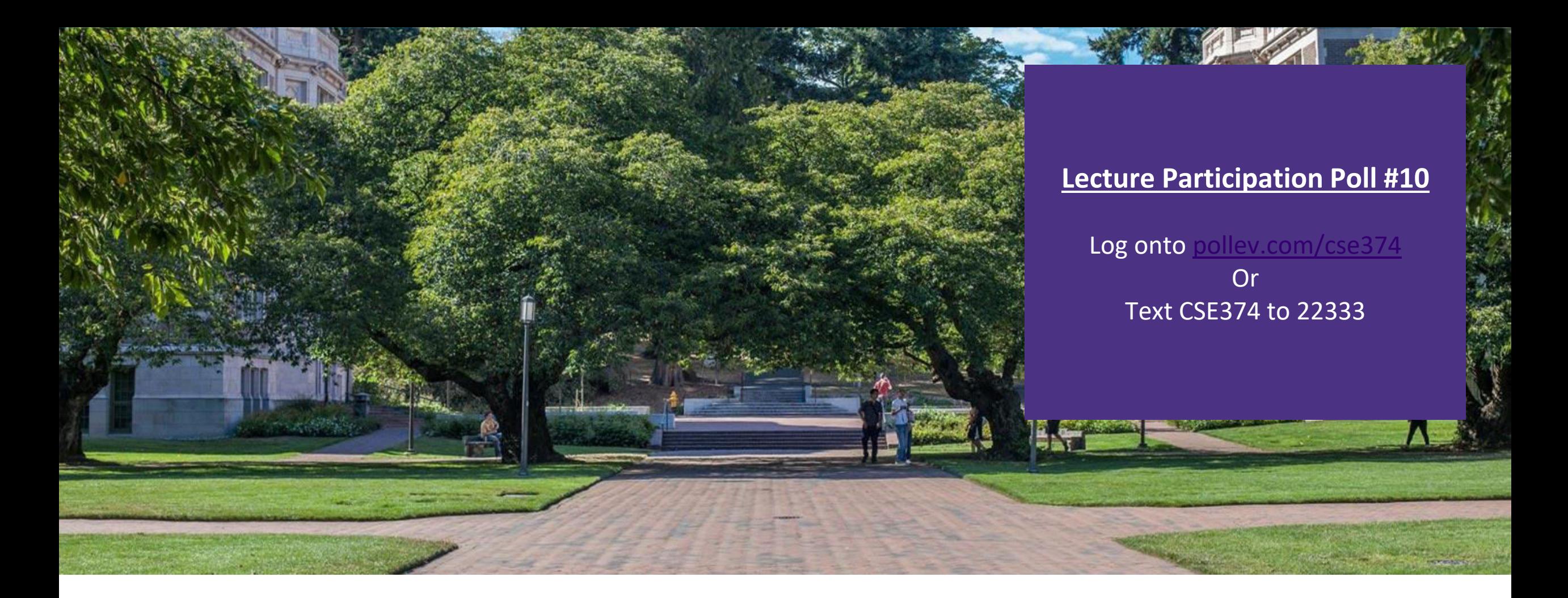

Lecture 10: Dynamic Memory Allocation

CSE 374: Intermediate Programming Concepts and Tools

#### Administrivia

Assignments

- HW3 live due next Thursday
- HW2 due Thursday
- -HW1 deadline pushed out

#### Array Syntax with Pointers

▪ You can use the bracket notation to index pointers

```
-char arr[] = "cse";
```

```
-char* ptr = arr;
```
-char letter  $c = *ptr$ ; // equivalent to ptr[0]

```
-char letter e = \text{ptr}[2];
```
- . The bracket syntax is just another way of saying this:  $-letter_e = * (ptr + 2);$
- ▪"Pointer arithmetic" works with other types like int, long

#### Pointer Mystery

```
#include <stdio.h> 
// What does the program print? 
void mystery(char *a, int *b, int c) 
{ 
   int *d = b - 1;
   c = *b + c;
   \star b = c - \star d;*d = *b - *d;a[2] = a[b - d];
} 
int main(int argc, char **argv) 
{ 
   char ant[4] = "bed";
   int x[2];
   *_{X} = 6:
   x[1] = 7;int y = 4;
   int x = \alpha y;*_{Z} = *_{X};
   printf("%d %d %d %s\n", *_{X}, x[1], y, ant);
   mystery (ant, x + 1, y);
   printf("%d %d %d %s\n", *_{X}, x[1], y, ant);
}
```
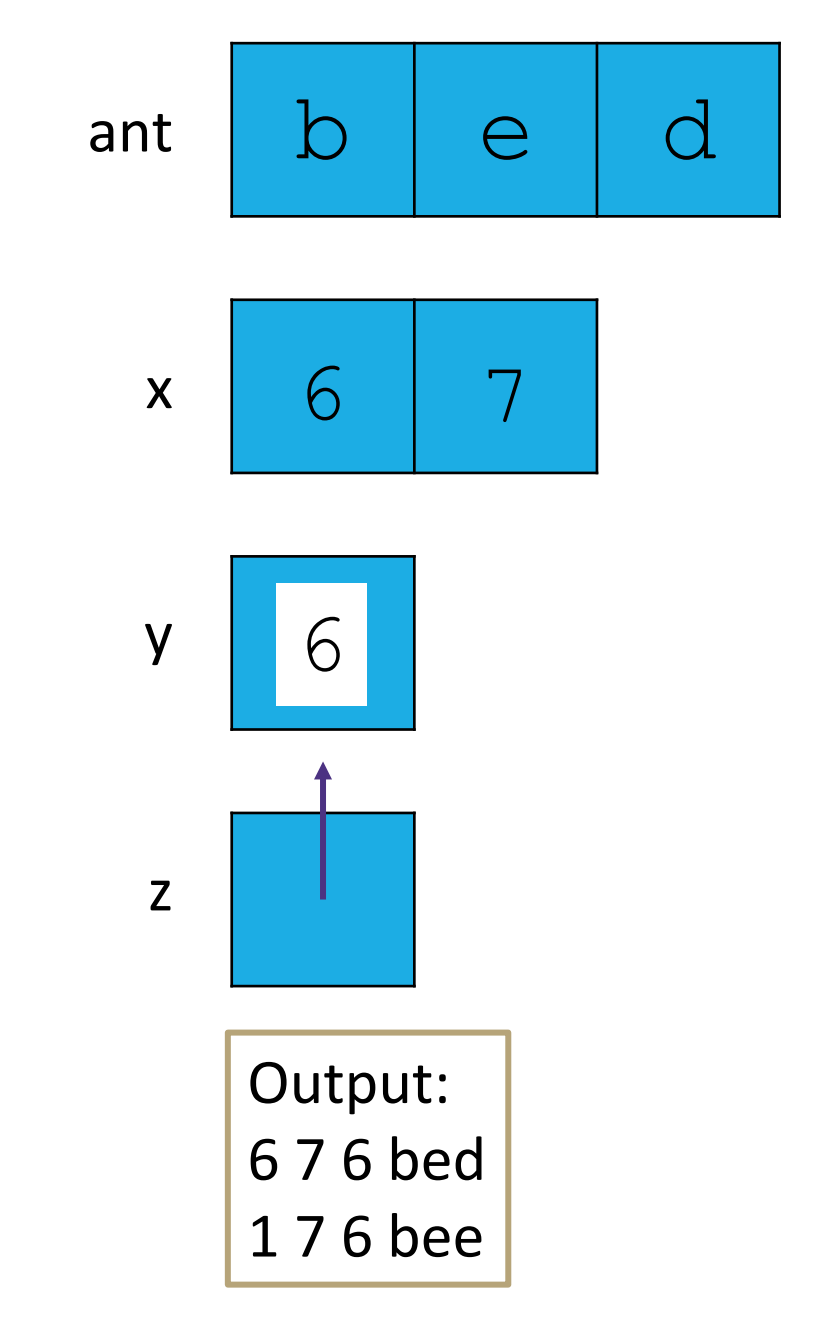

#### Memory Allocation

- **Allocation** refers to any way of asking for the operating system to set aside space in memory
- **How much space? Based on variable type & your system** - to get specific sizes for your system use "sizeof(<datatype>)" function in stdlib h
- ▪Global Variables **static** memory allocation
	- space for global variables is set aside at compile time, stored in RAM next to program data, not stack
	- space set aside for global variables is determined by C based on data type
	- space is preserved for entire lifetime of program, never freed
- Local variables **automatic** memory allocation
	- space for local variables is set aside at start of function, stored in stack
	- space set aside for local variables is determined by C based on data type
	- space is deallocated on return

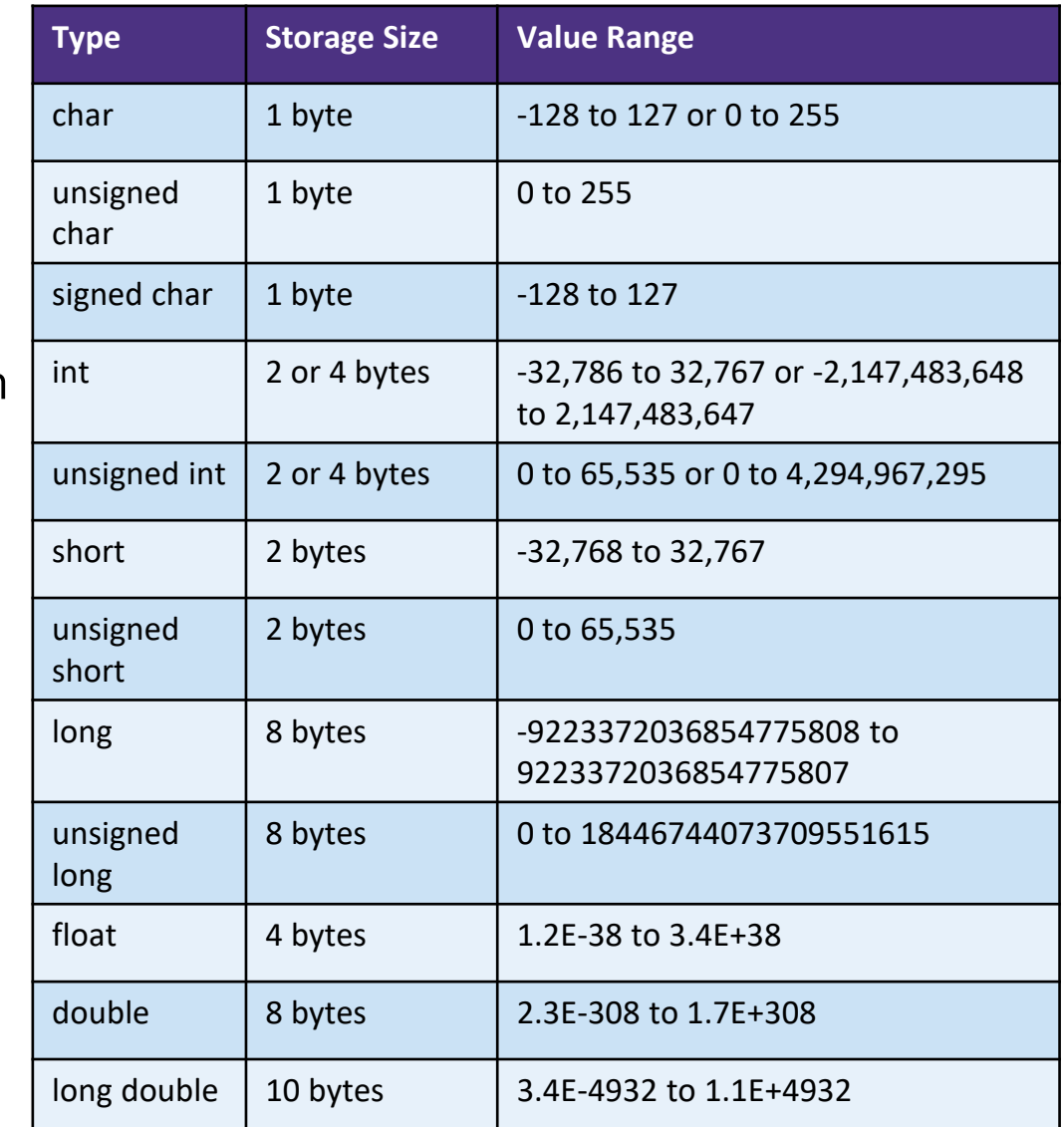

\* pointers require space needed for an address – dependent on your system - 4 bytes for 32-bit, 8 bytes for 64-bit

[https://www.gnu.org/software/libc/manual/html\\_node/Memory-Allocation-and-C.html](https://www.gnu.org/software/libc/manual/html_node/Memory-Allocation-and-C.html) CSE 374 AU 20 - KASEY CHAMPION 5

#### Does this always work?

▪ Static and automatic memory allocation – memory set aside is known at runtime -Fast and easy to use

-partitions the maximum size per data type – not efficient

-life of data is automatically determined – not efficient

▪What if we don't know how much memory we need until program starts running?

```
char* ReadFile(char* filename) 
\{ int size = GetFileSize(filename);
   char* buffer = AllocateMem(size);
    ReadFileIntoBuffer(filename, buffer);
    return buffer;
}
                                        You don't know how big the filesize is
```
#### Dynamic Allocation

▪ Situations where static and automatic allocation aren't sufficient

- -Need memory that persists across multiple function calls
	- Lifetime is known only at runtime (long-lived data structures)
- -Memory size is not known in advance to the caller
	- Size is known only at runtime (ie based on user input)
- Dynamically allocated memory persists until:
	- -A garbage collector releases it (automatic memory management)
		- Implicit memory allocator, programmer only allocates space, doesn't free it
		- "new" in Java, memory is cleaned up after program finishes <HOW DOES THIS WORK?
	- -Your code explicitly deallocates it (manual memory management)
		- C requires you manually manage memory
		- Explicit memory allocation requires the programmer to both allocate space and free it up when finished
		- "malloc" and "free" in C
- **Memory is allocated from the heap, not the stack** 
	- -Dynamic memory allocators acquire memory at runtime

#### Storing Program Data in the RAM

- When you trigger a new program the operating system starts to allocate space in the RAM
	- -Operating System will default to keeping all memory for a program as close together within the ram addresses as possible
	- -Operating system manages where exactly in the RAM your data is stored
		- Space is first set aside for program code (lowest available addresses)
		- Then space is set side for initialized data (global variables, constants, string literals)
		- As program runs…
			- When the programmer manually allocates memory for data it is stored in the next available addresses on top of the initialized data, building upwards as space is needed
			- When the program requires local variables they are stored in the empty space at top of RAM, leaving space between stack and heap
			- When the space between the stack and heap is full crash (out of memory)

The heap is a large pool of available memory set aside specifically for dynamically allocated data

#### **Address Space Visualization**

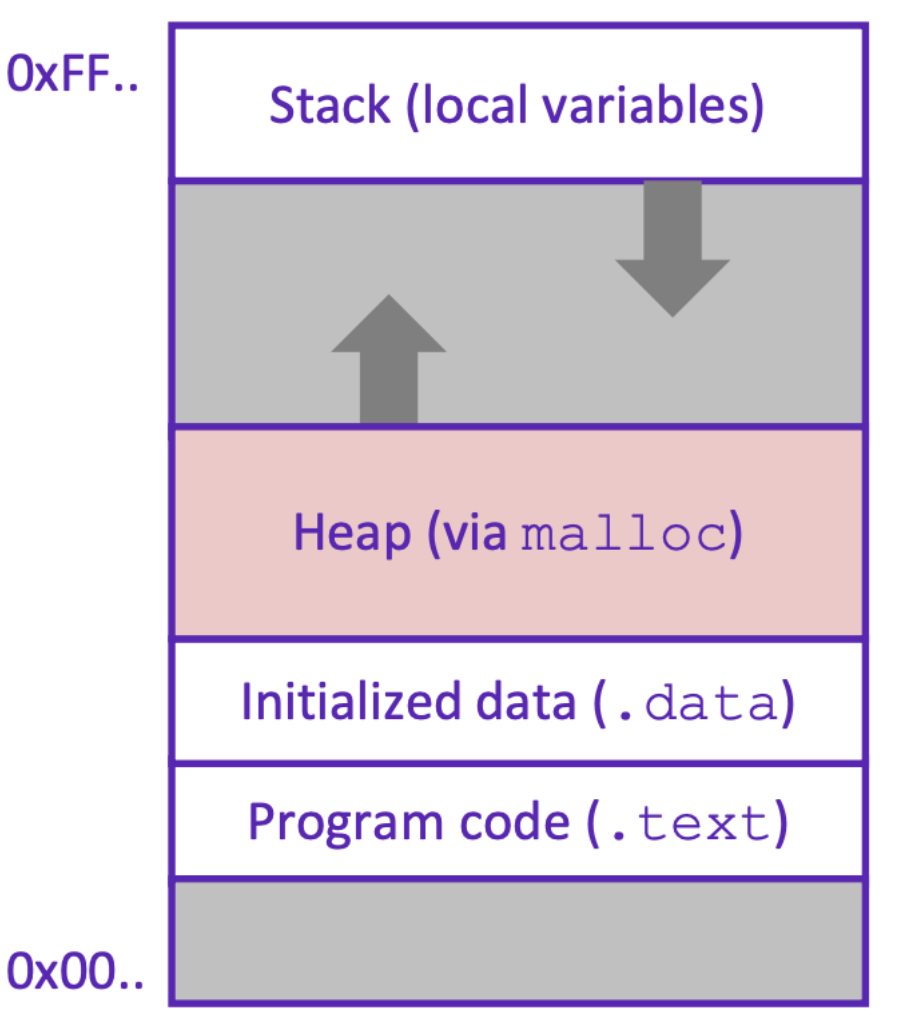

# Allocating Memory in C with malloc()

- $-void*$  malloc(size t size)
	- allocates a continuous block of "size" bytes of **uninitialized** memory
	- Returns null if allocation fails or if  $size == 0$ 
		- Allocation fails if out of memory, very rare but always check allocation was successful before using pointer
	- $-$  void\* means a pointer to any type (int, char, float)
		- malloc returns a pointer to the beginning of the allocated block
- -var = (type\*) malloc(sizeInBytes)
	- Cast void\* pointer to known type
	- Use sizeof (type) to make code portable to different machines
- -free deallocates data allocated by malloc
- -Must add #include <stdlib.h>
- -Variables in C are uninitialized by default
	- No default "0" values like Java
	- Invalid read reading from memory before you have written to it

```
//allocate an array to store 10 floats
float* arr = (float*) malloc(10*sizeof(float));
if (\text{arr} == \text{NULL}){
    return ERROR;
}
printf("%f\n", *arr) // Invalid read!
<add something to array>
<print f again, now it's ok>
```
### calloc()

var = (type\*) calloc(numOfElements, bytesPerElement);

- Like malloc, but also initializes the memory by filling it with 0 values
- Slightly slower, but useful for non-performance critical code

**Also in stdlib.h** 

```
//allocate an array to store 10 doubles
double* arr = (double*) calloc(10, sizeof(double));
if (arr == NULL)
\{ return ERROR;
}
printf("%f\n", arr[0]) // Prints 0.00000
```
### realloc()

- void\* realloc(void\* p, size\_t size)
	- -creates a new allocation with given size, copies the contents of p into it and then frees p
	- -saves a few lines of code
	- -can sometimes be faster due to allocator optimizations
	- -part of stdlib.h

# Freeing Memory in C with free()

#### ▪void free(void\* ptr)

- Released whole block of memory stored at location ptr to pool of available memory
- ptr must be the address originally returned by malloc (the beginning of the block) otherwise system exception raised
- ptr is unaffected by free
	- Set pointer to NULL after freeing it to deallocate that space too
- -Calling free on an already released block (double free) is undefĭned behavior – best case program crashes
- Rule of thumb: for every runtime call to malloc there should be one runtime call to free
- if you lose all pointers to an object you can no longer free it
	- memory leak!
	- be careful when reassigning pointers
	- this is usually the cause of running out of memory- unreachable data that cannot be freed
- if you attempt to use an object that has been freed you hit a dángling pointer
- all memory is freed once a process exits, and it is ok to rely on this in many cases

```
//allocate an array to store 10 floats
float* arr = (float*) malloc(10*sizeof(float));
if (\text{arr} == \text{NULL}){
    return ERROR;
}
for (int i = 0; i < size*num; i++){
   arr[i] = 0;}
free(arr);
arr = NULL; // Optional
```
#### Example

```
void foo(int n, int m)
{
    int i, *p; // declare local variables
   p = (int*) malloc(n*sizeof(int)); //allocate block of n ints
   if (p == NULL) // check for allocation error
\{ perror("malloc"); //prints error message to stderr
      ext(0); }
   for (i=0; i\leq n; i++) // initialize int array
      p[i] = i;p = (int*) realloc(p, (n+m) * sizeof(int)); // add space for m at end of p block
    if (p == NULL) // check for allocation error
\{ perror("realloc");
      ext(0); }
   for (i=n; i<n+m; i++) // initialize new space at back of array
     p[i] = i;for (i=0; i\le n+m; i++) // print out array
      printf("%d\n", p[i]);
   free(p); // free p, pointer will be freed at end of function
}
```
#### Example: 1 – initialized data

```
#include <stdlib.h>
int* copy(int a[], int size)
{
    int i, *a2;
   a2 = malloc(size*sizeof(int));
   if (a2 == NULL) return NULL;
   for (i = 0; i < size; i++)a2[i] = a[i]; return a2;
}
int main(int argc, char** argv)
{
   int nums [4] = \{1, 2, 3, 4\};
   int* ncopy = copy(nums, 4);
    // do stuff with your copy!
    free(ncopy);
    return EXIT_SUCCESS;
}
```
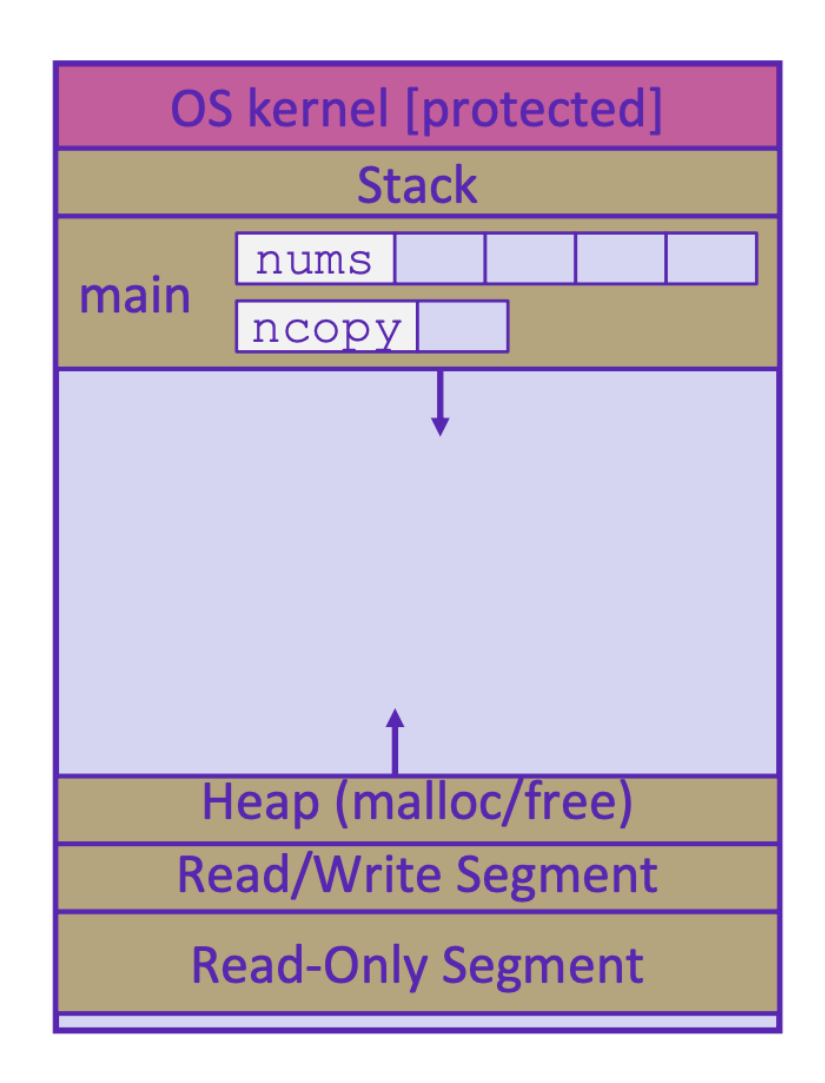

#### Example: 2 – main local variable in stack

```
#include <stdlib.h>
```

```
int* copy(int a[], int size)
{
    int i, *a2;
   a2 = \text{malloc}(size * size of(int));if (a2 == NULL) return NULL;
   for (i = 0; i < size; i++)a2[i] = a[i]; return a2;
}
int main(int argc, char** argv)
{
   int nums [4] = \{1, 2, 3, 4\};
   int* ncopy = copy(nums, 4);
    // do stuff with your copy!
    free(ncopy);
    return EXIT_SUCCESS;
}
```
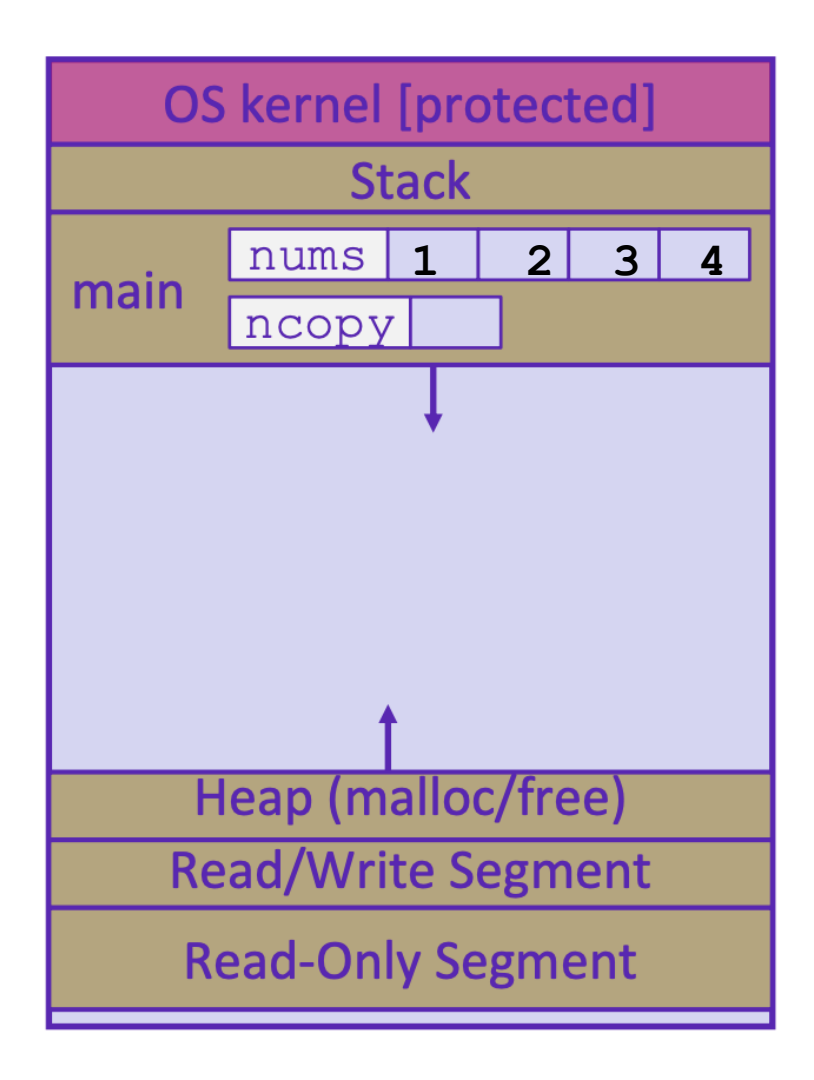

### Example: 3 – copy local variables in stack

#### #include <stdlib.h>

```
int* copy(int a[], int size)
{
    int i, *a2;
   a2 = \text{malloc}(size * size of(int));if (a2 == NULL) return NULL;
   for (i = 0; i < size; i++)a2[i] = a[i]; return a2;
}
int main(int argc, char** argv)
{
   int nums [4] = \{1, 2, 3, 4\};
   int^* ncopy = copy(nums, 4);
    // do stuff with your copy!
    free(ncopy);
    return EXIT_SUCCESS;
}
```
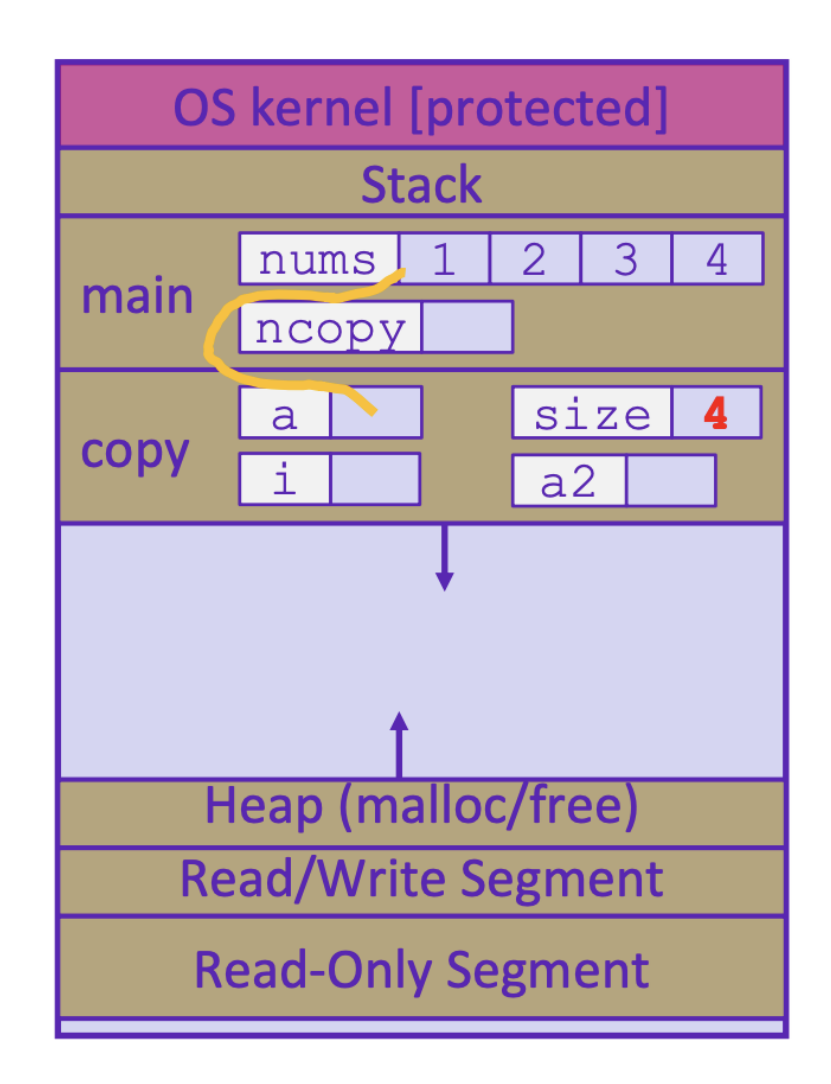

### Example: 4 – malloc space for int array

```
#include <stdlib.h>
```

```
int* copy(int a[], int size)
{
    int i, *a2;
   a2 = \text{malloc}(size * size of(int));if (a2 == NULL) return NULL;
   for (i = 0; i < size; i++)a2[i] = a[i]; return a2;
}
int main(int argc, char** argv)
{
   int nums [4] = \{1, 2, 3, 4\};
   int* ncopy = copy(nums, 4);
    // do stuff with your copy!
    free(ncopy);
    return EXIT_SUCCESS;
}
```
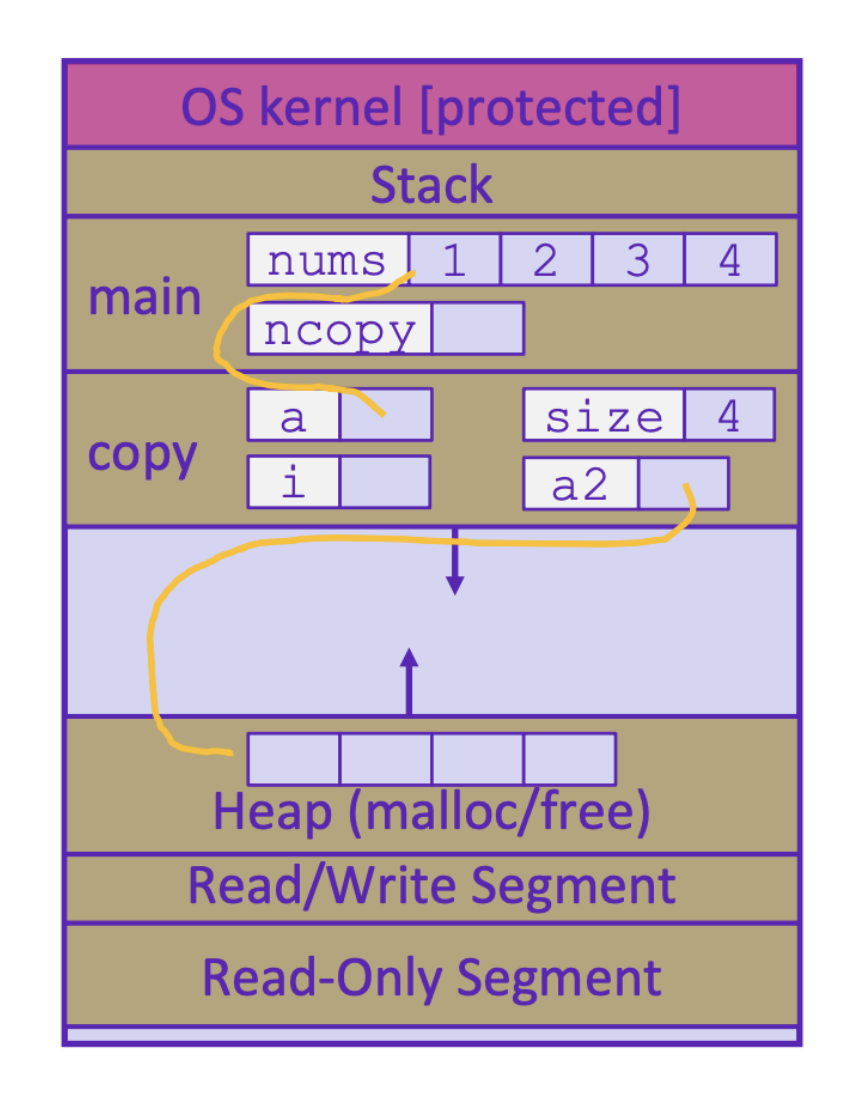

#### Example: 5 – fill available space from local var

```
#include <stdlib.h>
```

```
int* copy(int a[], int size)
{
    int i, *a2;
   a2 = \text{malloc}(size * size of(int));if (a2 == NULL) return NULL;
   for (i = 0; i < size; i++)a2[i] = a[i]; return a2;
}
int main(int argc, char** argv)
{
   int nums [4] = \{1, 2, 3, 4\};
   int* ncopy = copy(nums, 4);
    // do stuff with your copy!
    free(ncopy);
    return EXIT_SUCCESS;
}
```
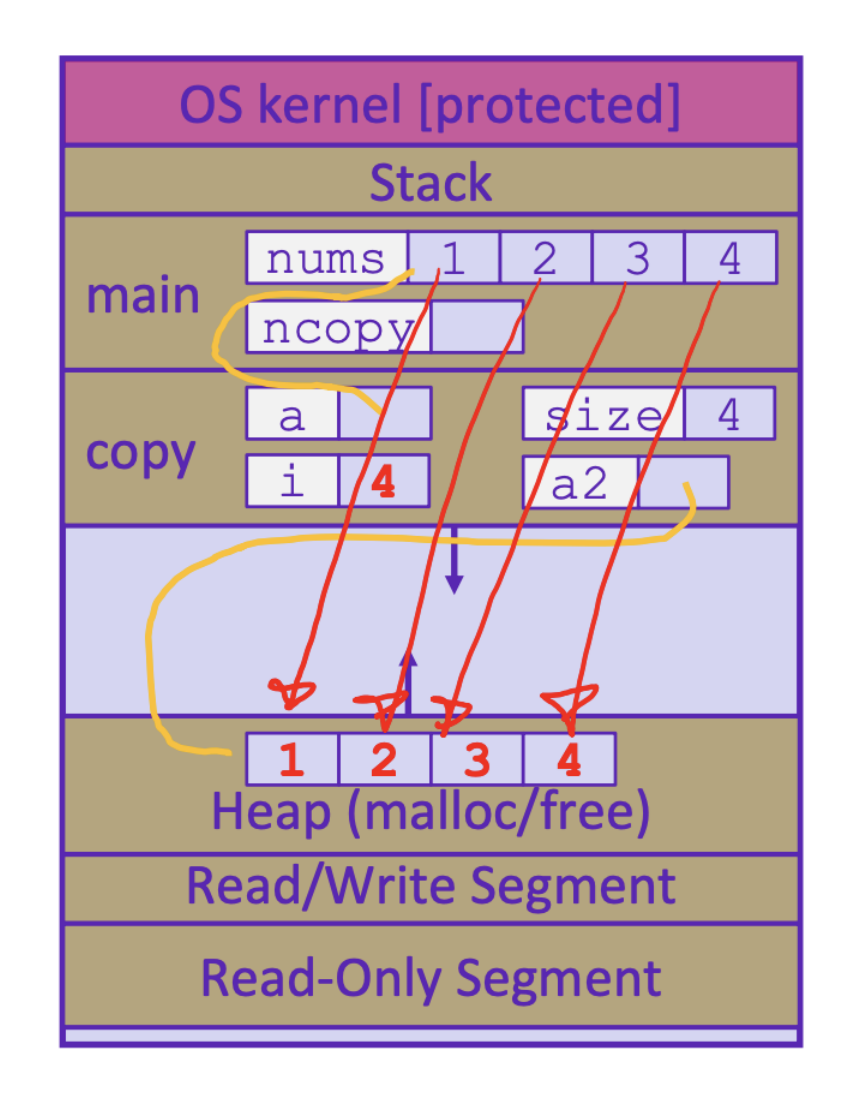

#### Example: 6 – finish copy and free stack space

#include <stdlib.h>

```
int* copy(int a[], int size)
{
    int i, *a2;
   a2 = \text{malloc}(size * size of(int));if (a2 == NULL) return NULL;
   for (i = 0; i < size; i++)a2[i] = a[i]; return a2;
}
int main(int argc, char** argv)
{
   int nums [4] = \{1, 2, 3, 4\};
   int* ncopy = copy(nums, 4);
    // do stuff with your copy!
    free(ncopy);
    return EXIT_SUCCESS;
}
```
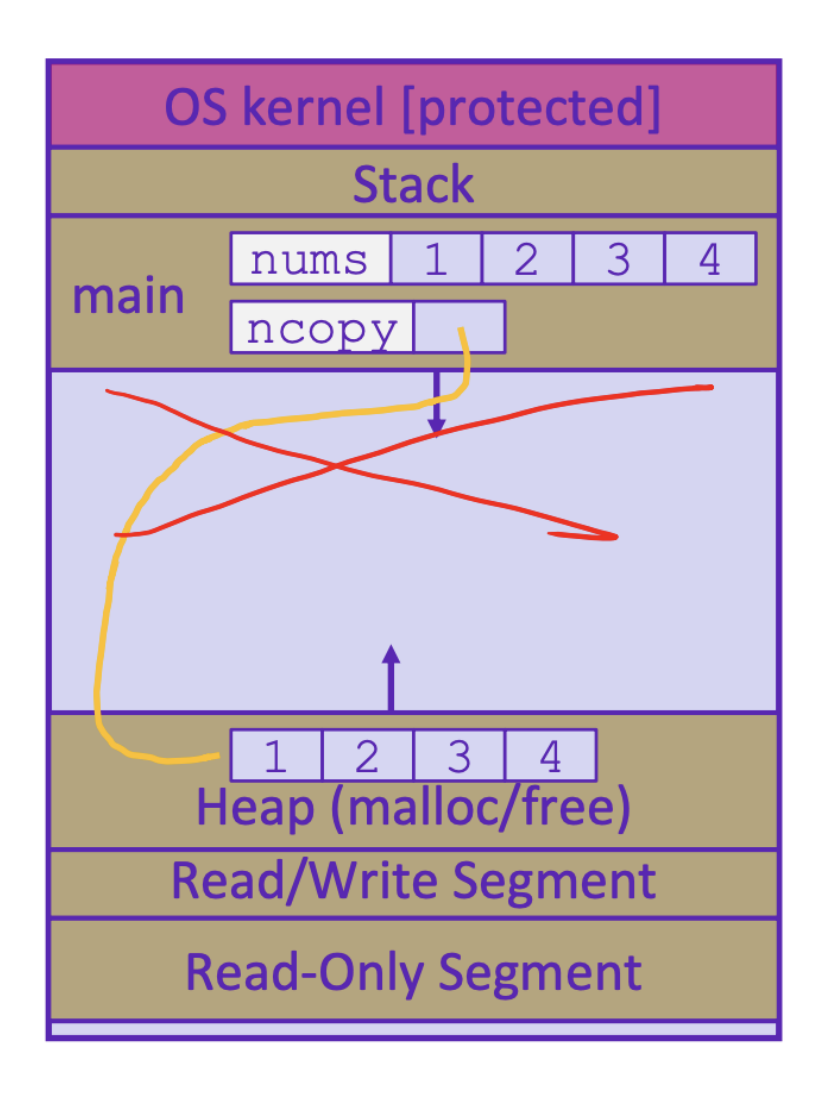

# Example: 7 – free ncopy from heap

```
#include <stdlib.h>
```

```
int* copy(int a[], int size)
{
    int i, *a2;
   a2 = \text{malloc}(size * size of(int));if (a2 == NULL) return NULL;
   for (i = 0; i < size; i++)a2[i] = a[i]; return a2;
}
int main(int argc, char** argv)
{
   int nums [4] = \{1, 2, 3, 4\};
   int* ncopy = copy(nums, 4);
    // do stuff with your copy!
    free(ncopy);
    return EXIT_SUCCESS;
}
```
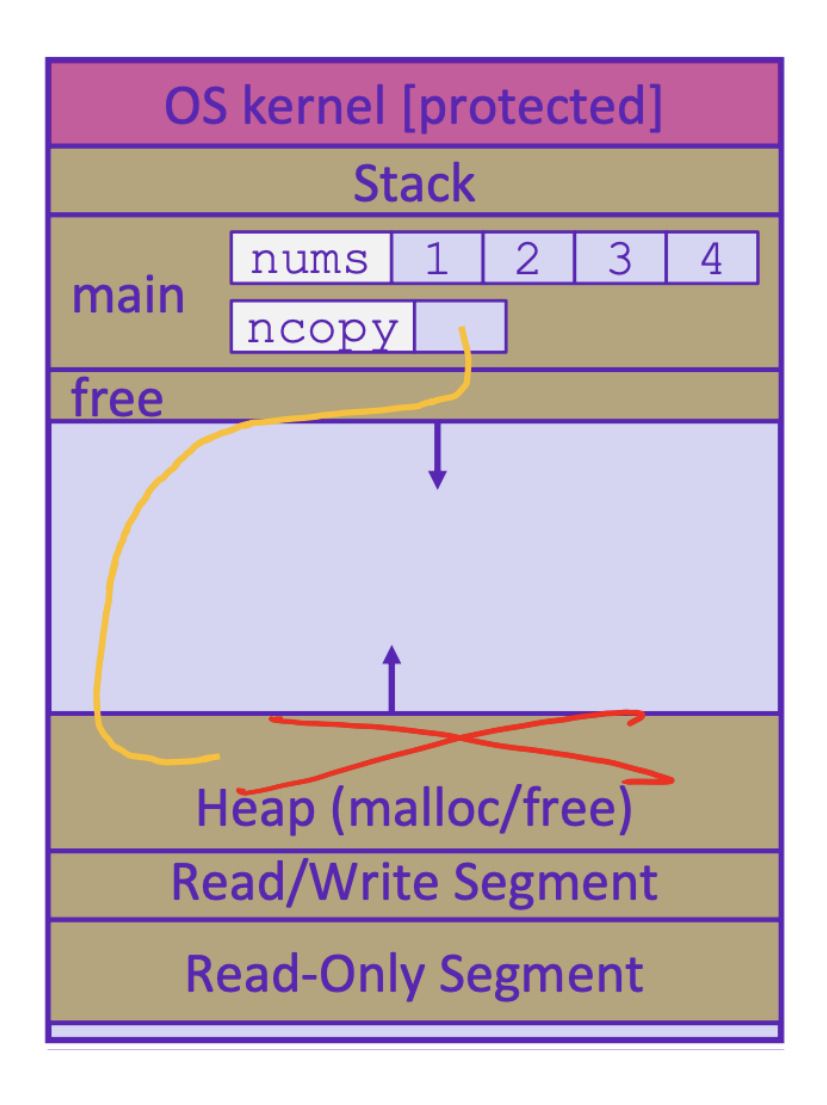

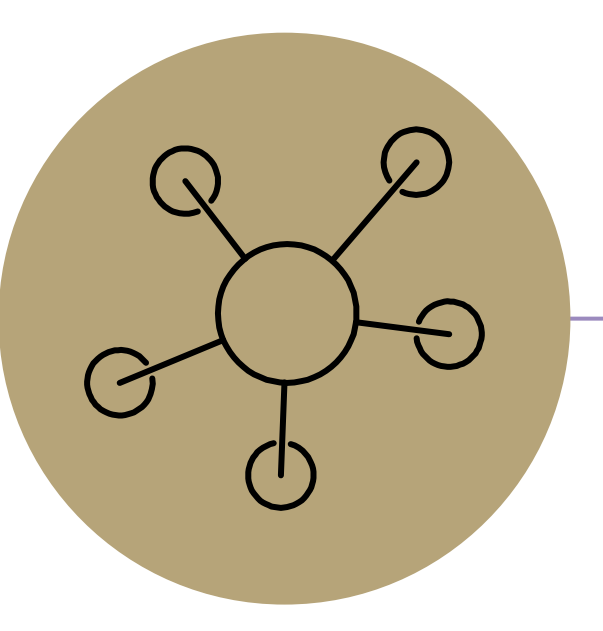

Appendix

#### Pointers to pointers

#### Levels of pointers make sense:

```
l.e.: \text{argv, } * \text{argv, } * \text{argv}Or: \arg v, \arg v [0],
argv[0][0]
```
#### But

```
\& (\&p) doesn't make sense
void f(int x) {
   int *p = & x;int^{**}q = \&p;// x, p, *p, q, *q,
                           x * d
```
Integer, pointer to integer, pointer to pointer to integer

 $\&p$  is the address of 'p',

 $\kappa$  ( $\kappa$ p) would be the address of the address of  $p$ , but that value isn't stored separately anywhere and doesn't have an address

```
Try using printf ("The address
of x is \gammah", \alphax);
```
#### Arrays again

"A reference to an object of type array-of-T which appears in an expression decays (with three exceptions) into a pointer to its first element; the type of the resultant pointer is pointer-to-T."

ŀ

http://c-fag.com/aryptr/aryptreguiv.ht ml

Right: x is the array, which decays to a pointer to an int and &x returns a pointer to the entire array.

```
void f1(int * p) { // takes a pointer
  *_{p} = 5;int* f2() {
    int x[3]; // x on stack, is pointer
    x[0] = 5;(sx) [0] = 5; // address of x, points to
                 // same place but different T
    \starx = 5;
                // put value at location x
    *(x+0) = 5; // Also put value at x
    f1(x);
    f1(\&x); // wrong - watch types!
    x = \&x[2]; // No! X isn't really a pointer
    int *p = \&x[2];
    return x; // correct type, but is a
              // dangling pointer
```
CSE 374 AU 20 - KASEY CHAMPION 244 AU

#### errno

- How do you know if an error has occurred in C? -no exceptions like Java
- usually return a special error value (NULL, -1)
- **stdlib functions set a global variable called errno** 
	- -check errno for specific error types
	- -if (errno == ENOMEM) // allocation failure
	- -perror("error message") prints to stderr

# C Garbage Collector

▪ garbage collection is the automatic reclamation of heap-allocated memory that is never explicitly freed by application

- -used in many modern languages: Java, C#, Ruby, Python, Javascript etc…
- -"conservative" garbage collectors do exist for C and C++ but cannot collect all garbage
- Data is considered "garbage" if it is no longer reachable

-lost pointers to data (Like a dropped link list node in Java)

-memory allocator can sometimes get help from the compiler to know what data is a pointer and what is not